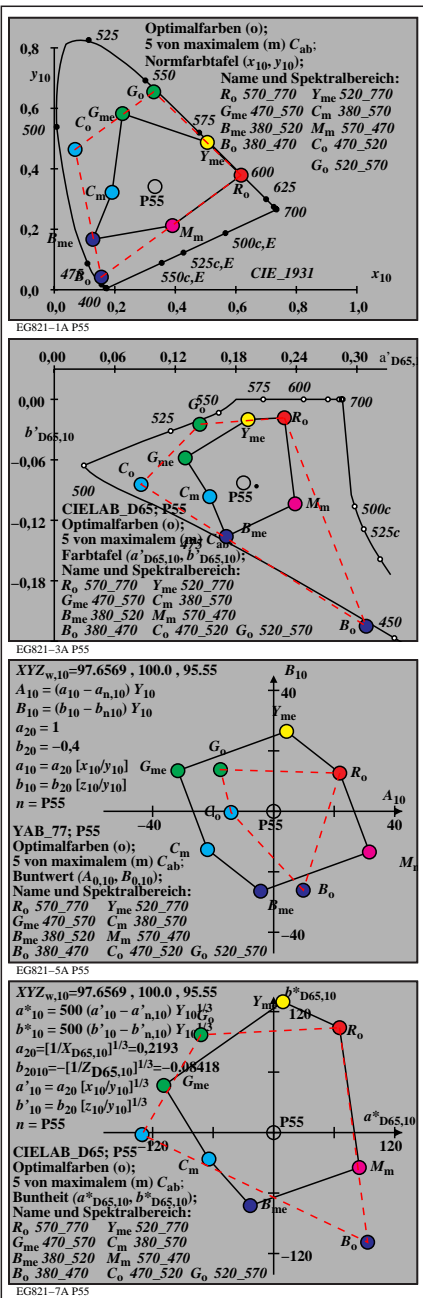

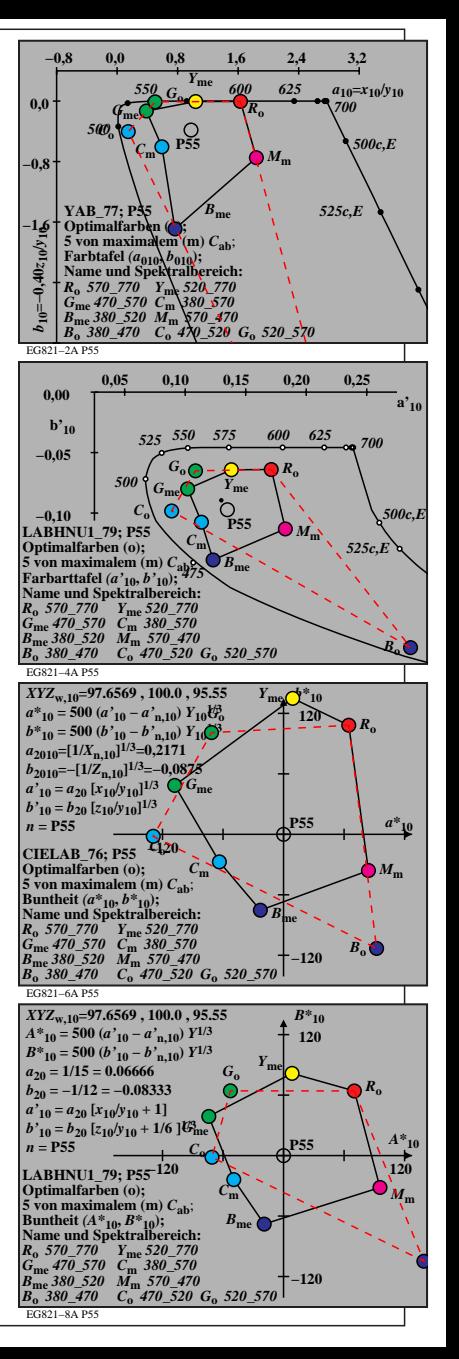

EG821−7N P55